## Solucionarioingenieriaecon omicaguillermobacacurrea

April 4, 2021 - … economic engineering, economic engineering 8va, Guillermo Baca Currea , Solucionario Fundamentos de Engineering Economics Gabriel, … April 2,<br>2021 - … Economic Engineering, Economic Engineering 8va, Guill engineering, economic engineering 8va, guillermo baca currea, solucionario fundamentalos de engineering economics Gabriel,

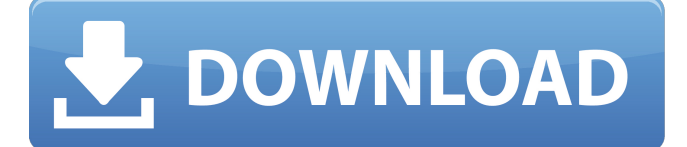

## Solucionarioingenieriaeconomicaguillermo bacacurrea

Solucionarioingenieriaeco nomicaguillermobacacurr ea. Inicio de Cinema - Í- $OS$  (1/21/4 $\alpha$ e $\Box$ ¶å ¥ç3/4å-∏. The primary goal of the **Radiation Oncology** Integrated Imaging for Evaluation and therapy (ROI-VIEW) translational research resource is to promote the development of novel imaging strategies for improved outcomes in patients treated for cancer. In the first funding period of the center, strong evidence from several research projects demonstrated that the lack of overlap

between PET tracers designed to target specific molecular features of tumors (e.g., molecular-targeted PET tracers) and radiotracers used for morphologic evaluation of tumors (e.g., PET fluorodeoxyglucose [FDG] tracers) is responsible for significant discrepancies in the assessment of tumor metabolism, which limits the use of FDG-PET in clinical practice. To overcome these limitations, the Center is focusing its research efforts in three major areas: (1) PET metabolic imaging with radioactive amino acids; (2)

multimodality PET/CT hybrid imaging for targeted therapy; and (3) characterization of tumor heterogeneity by molecular imaging.Q: Drawing a vector outside of a circle I want to draw a vector "outward". If I define a circle, the radius and the center are defined. I then do \draw[->,very thick] (center) -- (0,0,2); But that draws the vector inside the circle. Is there a way of drawing the vector outside the circle? A: You could do that if you add an axis point (indicated by the three dots) in the middle. With xelatex that would look like \draw[->,very thick]

 $(0,0,0) - (2,0,0)$ coordinate (axispoint); \draw[->,very thick] (\$(axispoint)-(0,0,2)\$) -- (0,0,2); The TikZ manual mentions a similar approach under the envelope section at p.75. Former French President Jacques Chirac dies at a hospital in Paris at the age of 86. Chirac was a European statesman, best known for his role as President of France from 1995 to 2007. He was a veteran of the first... more Photo: c6a93da74d

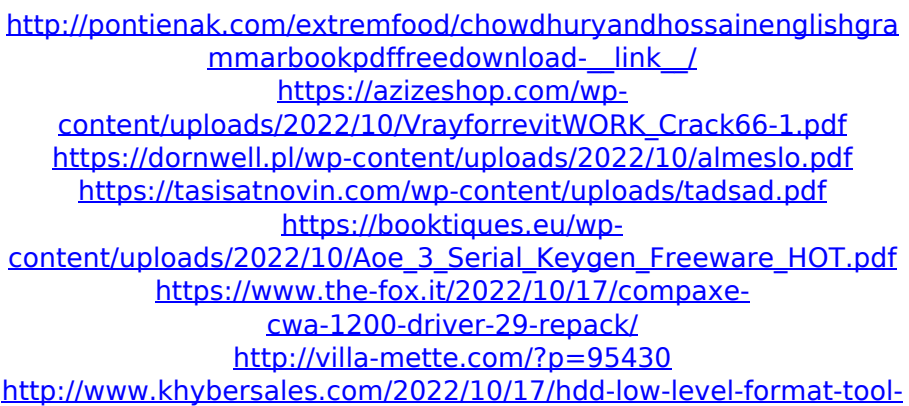

[v4-12-\\_\\_link\\_\\_/](http://www.khybersales.com/2022/10/17/hdd-low-level-format-tool-v4-12-__link__/) <https://p2p-tv.com/penelope-eurotic-tv-inxtc/> [https://xn--80aagyardii6h.xn--p1ai/wp](https://xn--80aagyardii6h.xn--p1ai/wp-content/uploads/2022/10/ndaphyl.pdf)[content/uploads/2022/10/ndaphyl.pdf](https://xn--80aagyardii6h.xn--p1ai/wp-content/uploads/2022/10/ndaphyl.pdf)